Subject: Re: Using weights in regression analysis Posted by [smgwu](https://userforum.dhsprogram.com/index.php?t=usrinfo&id=1319) on Fri, 18 Oct 2013 00:19:10 GMT [View Forum Message](https://userforum.dhsprogram.com/index.php?t=rview&th=50&goto=848#msg_848) <> [Reply to Message](https://userforum.dhsprogram.com/index.php?t=post&reply_to=848)

This was so very helpful. Thank you!

Can you tell me what I may be doing wrong here regarding the "missing standard errors because of stratum with single sampling unit"? (unmetneed and hivtest\_result are both recoded binary variables)

. xi: svy: logistic unmetneed i.v106 if hivtest\_result ==1

 $i.v106$   $[v106_0-3$  (naturally coded;  $[v106_0$  omitted) (running logistic on estimation sample)

Survey: Logistic regression

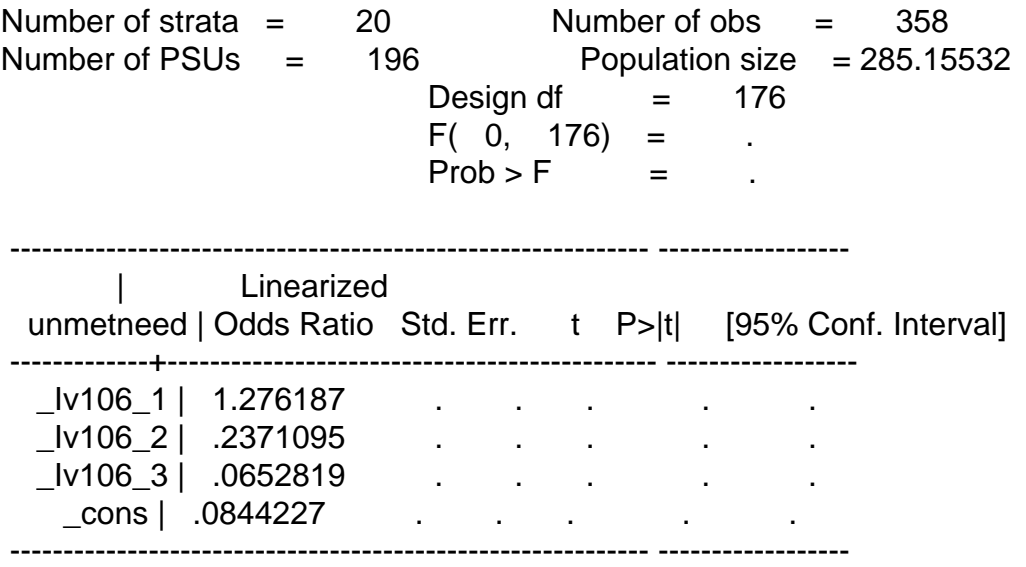

Note: missing standard errors because of stratum with single sampling unit.

Any help is appreciated.

Thank you.